## Acceptancetests in CSS-environment

Luzern, 10. März 2021 Daniel Bolliger

#### INTERN

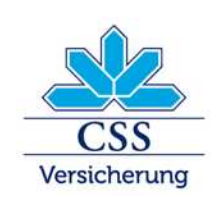

**CSS Versicherung – INTRAS – ARCOSANA – Sanagate** 

# **Content**

- Usecase
- Existing test -focus
- Acceptance
- Acceptance test -focus
- Main test and setUp
- Challanges
- Conclusions
- Questions

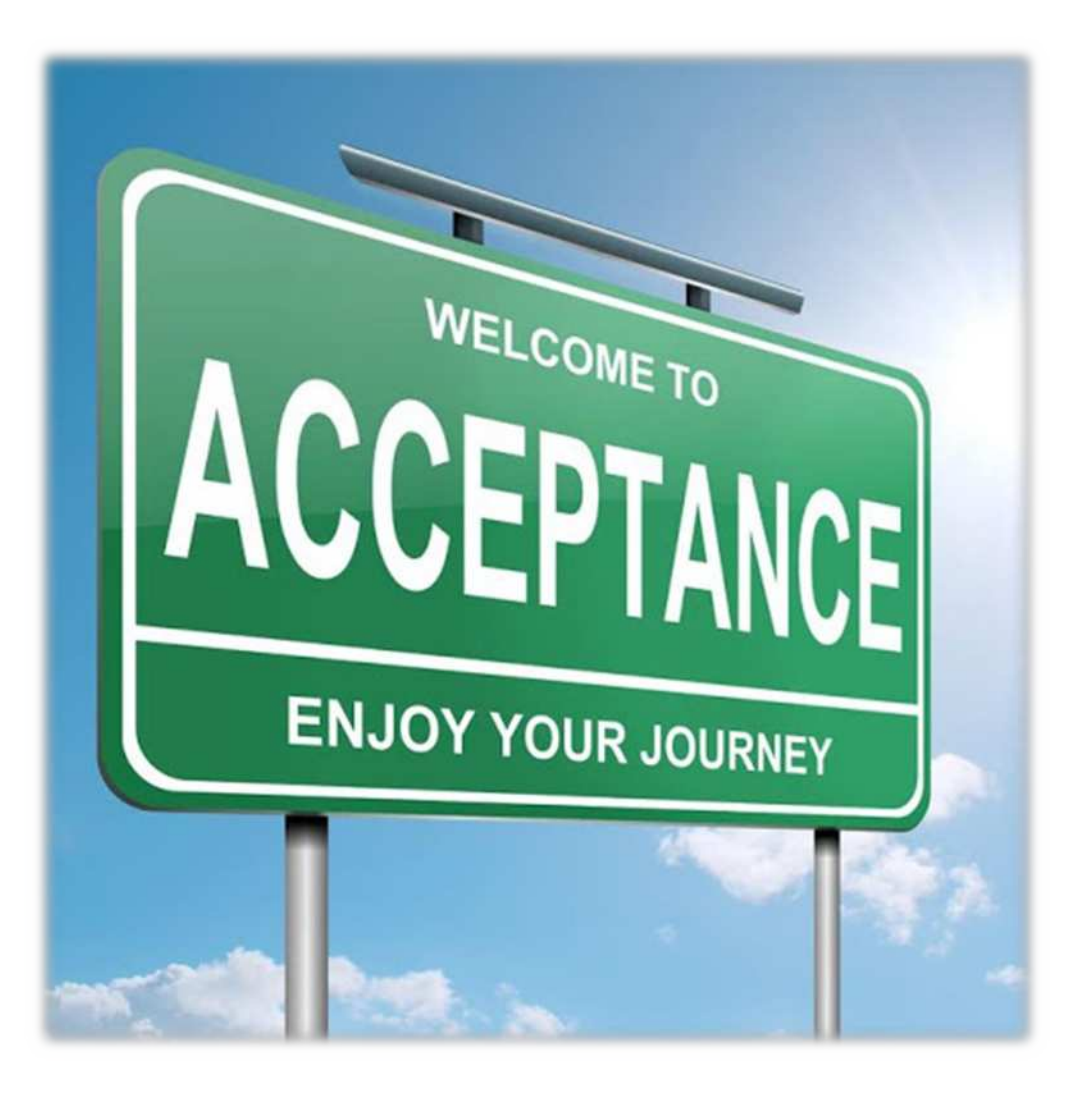

## Usecase (person has moved to new address)

- Master-system (read and write)
- Readonly-system
- The address in the master-system has changed
- Readonly-system has to be updated
- All addresses of the person has to be replicated (selfhealing)

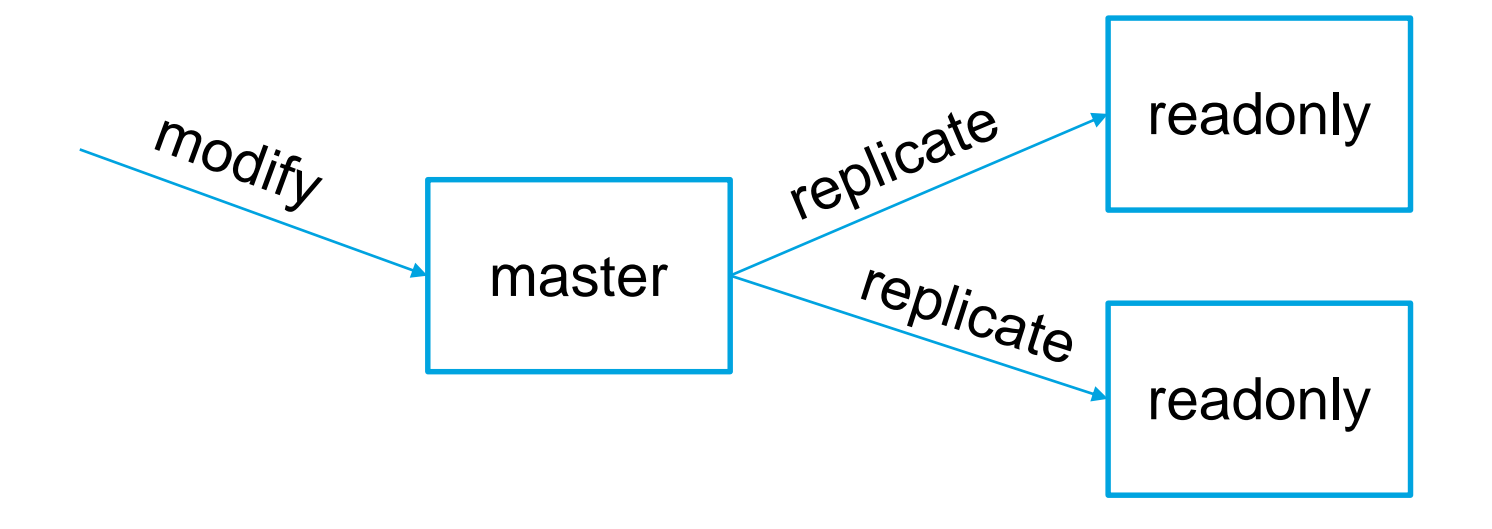

# Existing test-focus

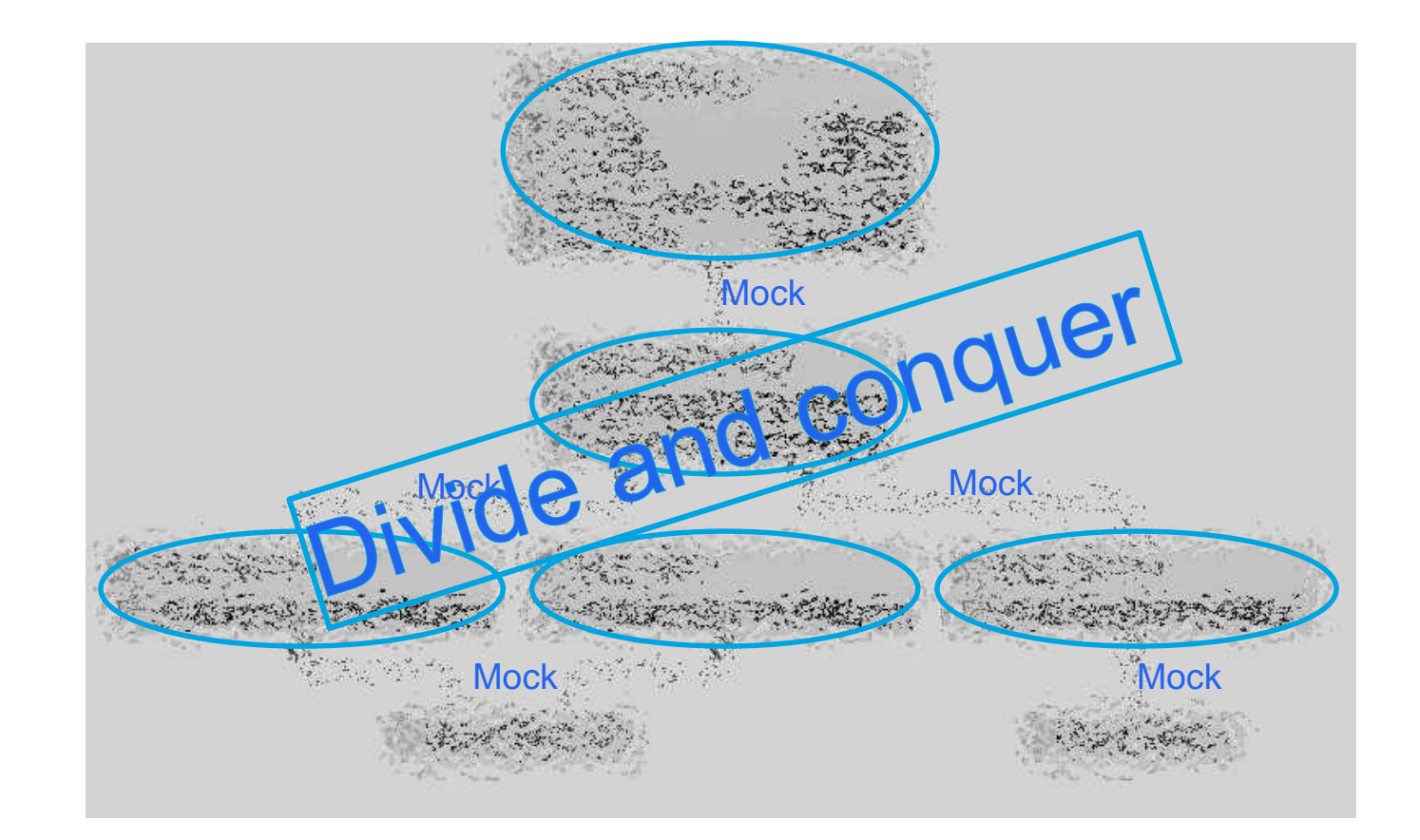

#### Acceptance

- Person lived at Wankdorffeldstrasse 83, 3014 Bern since beginning (01.01.1900)
- Person lives new at Hochhüsliweid 6, 6006 Luzern since 1.2.2021
- Both addresses have to be replicated (daterange has changed)
- ChangedEvent is sent by master-system
- ChangedEvent received
- Both addresses are persisted
- Read address with date 31.1.2021 returns Wankdorffeldstrasse
- Read address with date 1.2.2021 returns Hochhüsliweid

### Acceptance test-focus

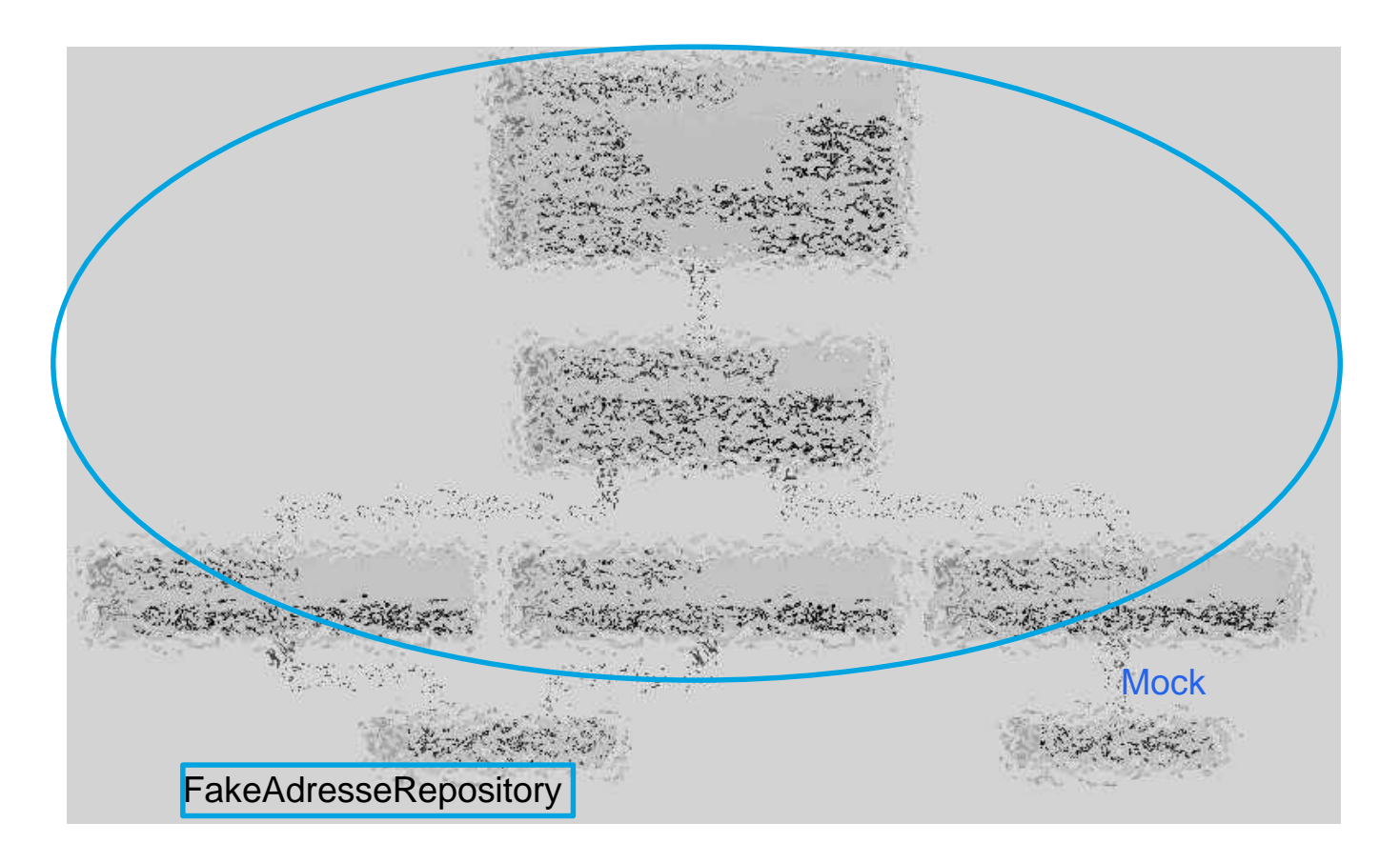

## Main test

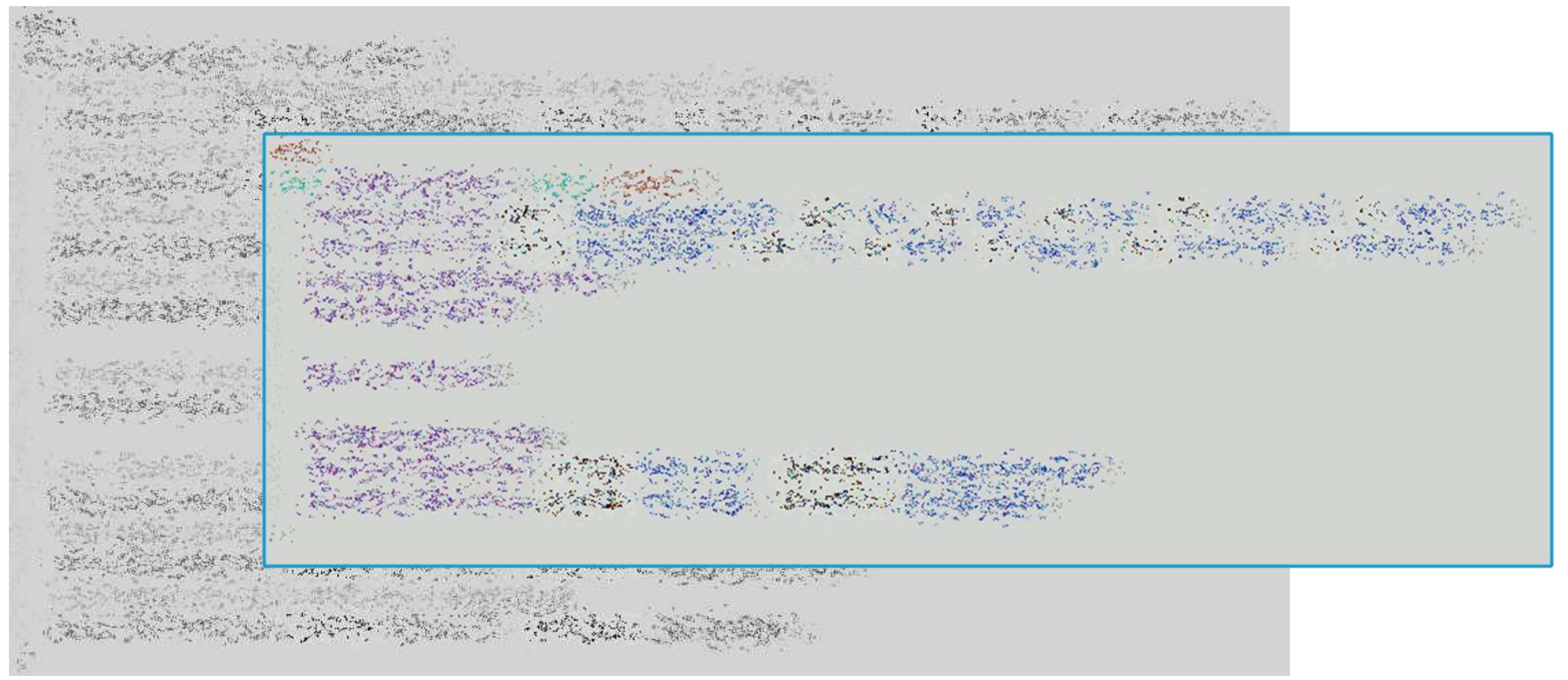

**CSS** Versicherung

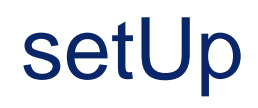

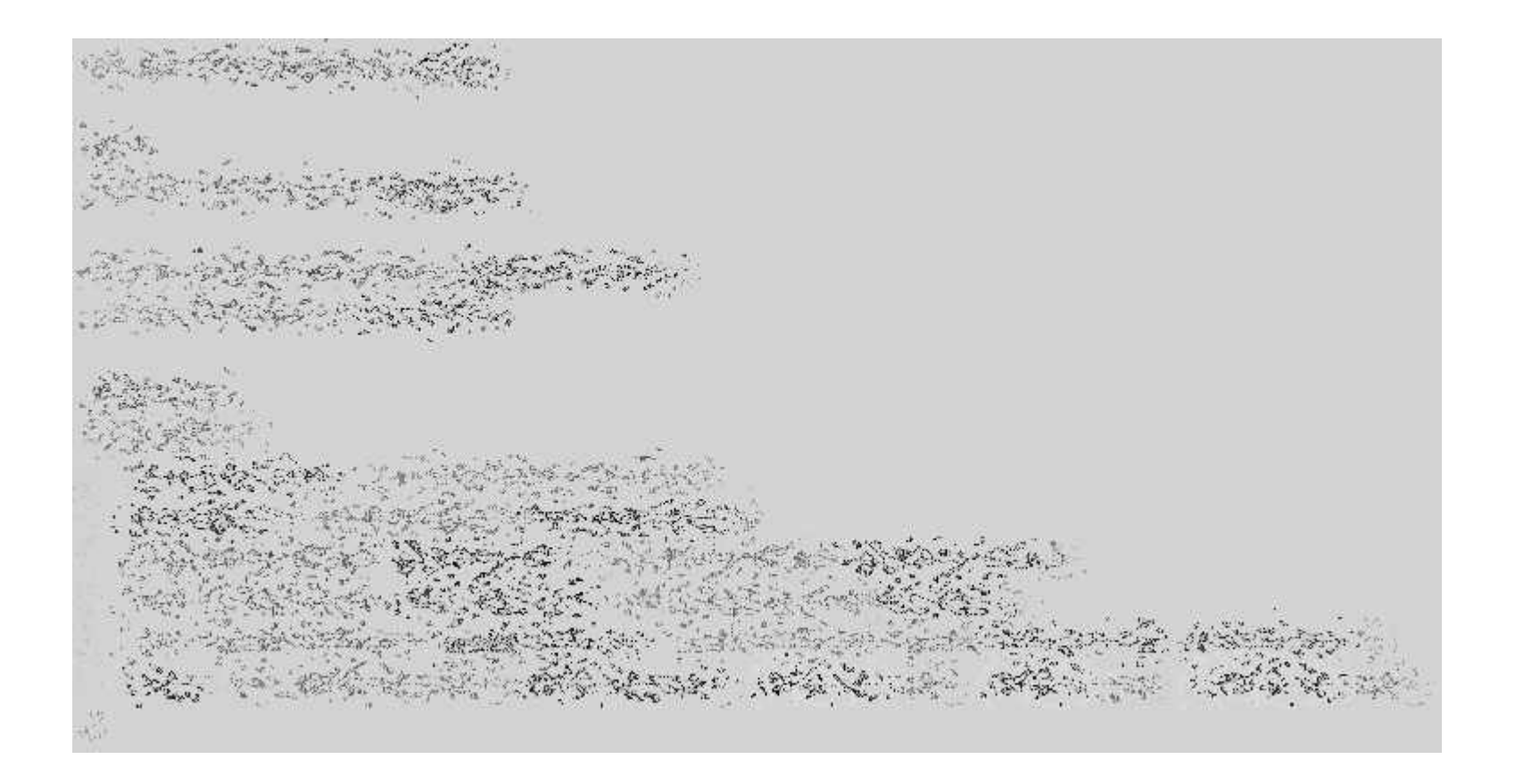

# Challange 1: CDI

• Concrete classes are seldom directly instanciated

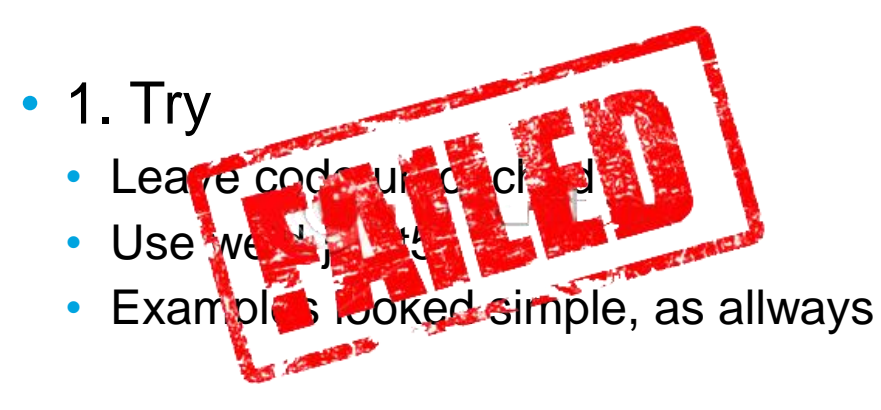

- 2. Try
	- Leave code nearly untouched
	- Add @NoArgsConstructor and @AllArgsConstructor

# Challange 2: Generated interface dtos

• Generated dtos have no equals-implementation

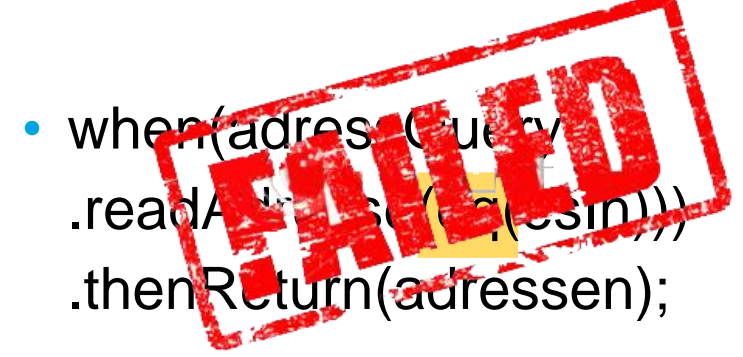

- September 200
- when(adressQuery .readAdresse(any(ESReadAdresseInContainer.class))) .thenReturn(adressen);
- when(adressQuery .readAdresse(argThat(a -> a.getAdressNr().equals(ADRESS\_NR)))) .thenReturn(adressen);

# **Conclusion**

- First thought, it will be very complex
- It would be sexy, if weld had worked
- With lombok it is easy to add constructors without code looks messy
- The setUp looks a bit messy
- but I think, it is easier to mix fakes, mocks and mockito without weld

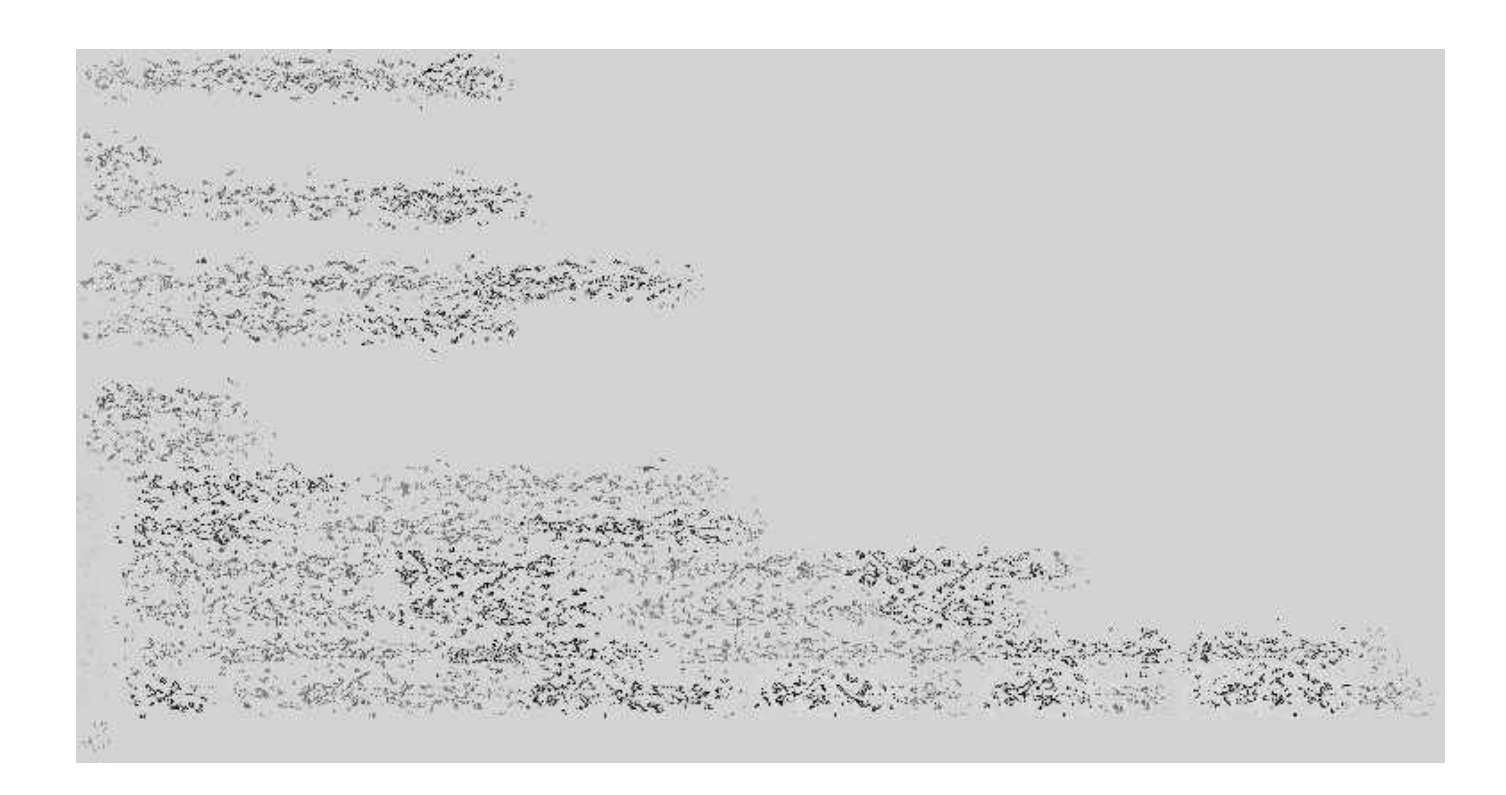

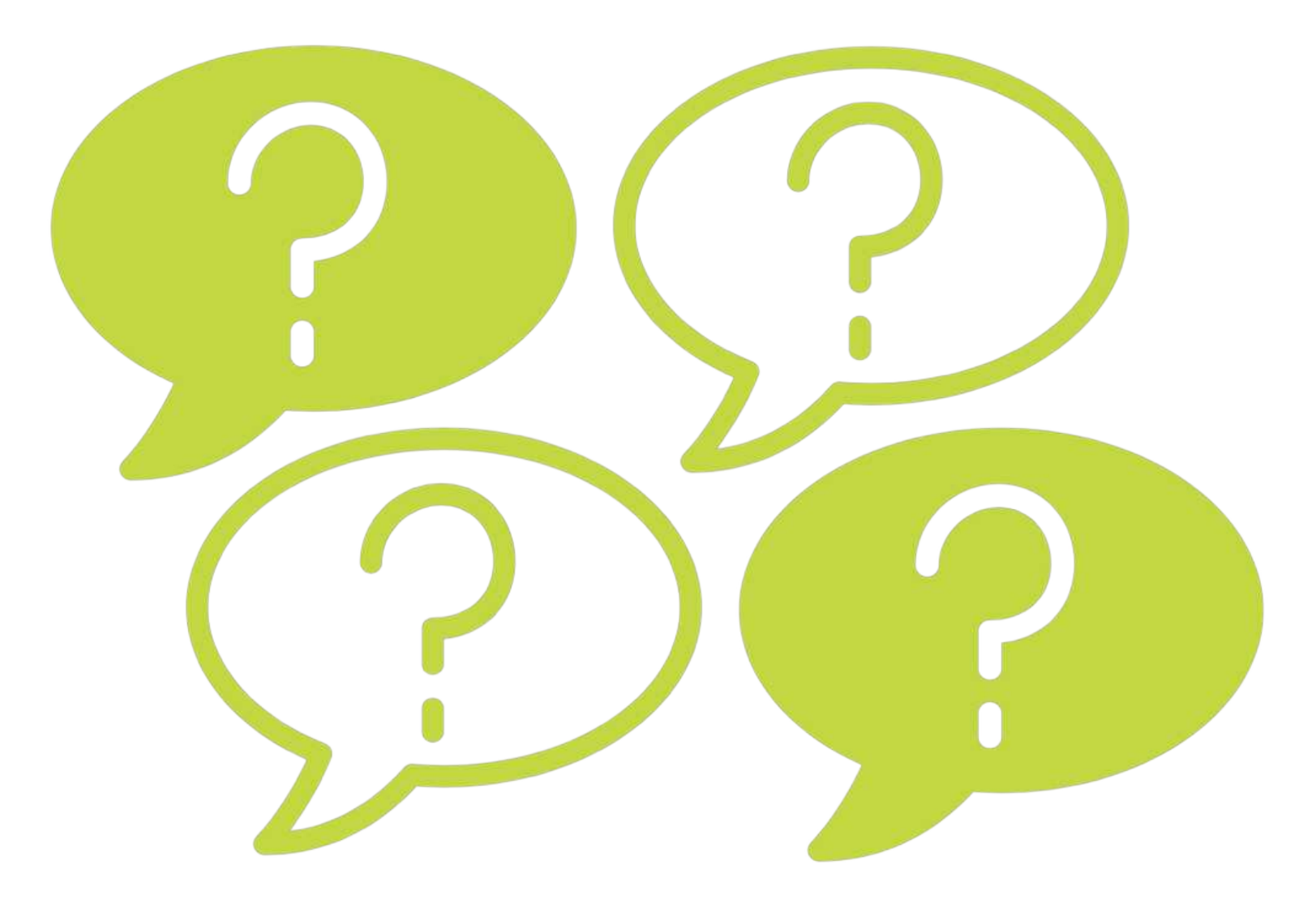

## Links

- <https://github.com/weld/weld-junit/blob/master/junit5/README.md>
- Images und Icons
	- <https://www.pngjoy.com/>
	- Contentimage: http://www.acceptingevangelicals.org/

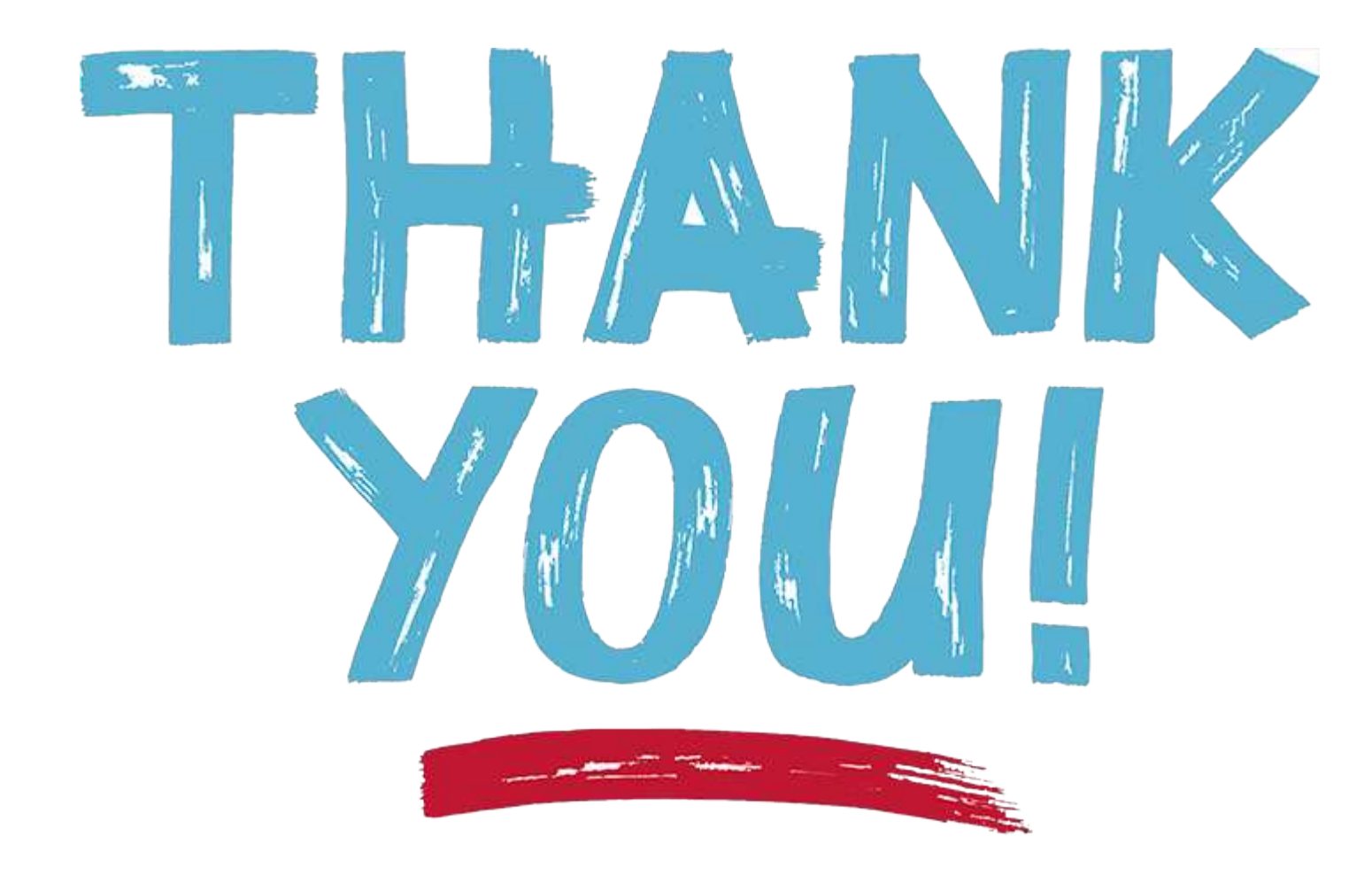